- ●本製品は、すべての状況、環境でハードディスクドラ イブ、データ、外装が破損しないことを保障するもの ではありません。本製品を故意に落下させたり、衝 撃を加えないでください。
- ●本製品を接続時、他の USB 機器を使う場合に以下 にご注意ください。
- ・本製品の転送速度が遅くなることがあります。
- ・本製品を USB ハブに接続しても使えないことがあります。その 場合は、接続機器の USB ポートに直接、接続してください。
- ●本製品は、起動用ドライブとしてはご使用いただけま せん。
- ●本製品にソフトウェア(ワープロソフト、ゲームソフト など)をインストールしないでください。 「OS 起動時に実行するプログラムが見つからない」などにより、 ソフトウェアが正常に利用できない場合があります。
- ●ご利用のパソコンによっては、スリープおよび休止な どの省電力機能はご利用いただけない場合がありま す。
- ●本製品は以下のような場所で保管・使用しないでく ださい。故障の原因になります。 《使用時 / 保管時の制限》

・振動や衝撃の加わる場所 ・直射日光のあたる場所 ・湿 - 気やホコリが多い場所 ・温度差の激しい場所 ・熱の発生 する物の近く(ストーブ、ヒータなど) ・強い磁力電波の発 生する物の近く(磁石、ディスプレイ、スピーカー、ラジオ、 無線機など) ・水気の多い場所(台所、浴室など) ・傾い た場所 ・腐食性ガス雰囲気中(CI2、H2S、NH3、 SO2、NOX など) ・静電気の影響の強い場所

してください。 こうしょう かんじょう しゅうしゅう しゅうかん しゅうかん しゅうかん しゅうかん しゅうかん しゅうかん しゅうかん しゅうかん しゅうかん しゅうかん しゅうかん しゅうかん しゅうかん しゅうかん しゅうかん しゅうかん しゅっとり

《使用時のみの制限》

・保温、保湿性の高いものの近く(じゅうたん、スポンジ、ダン ボール、発泡スチロールなど) ・製品に通気孔がある場合は、 通気孔がふさがるような場所

●本製品は精密部品です。以下にご注意ください。 故障の原因になります。

- ・落としたり、衝撃を加えない
- ・本製品にもの(重いものや液体など)を置かない
- ・本製品のそばで飲食・喫煙などをしない
- ・本体に液体、金属、たばこの煙などの異物を入れない
- ●本製品についた汚れなどを落とす場合は、本製品を 取りはずしてから、柔らかい布で乾拭きしてください。
- ・汚れがひどい場合は、水で薄めた中性洗剤に布をひたして、 よく絞ってから汚れを拭き取り、最後に乾いた布で拭く。
- ・ベンジン、アルコール、シンナー系の溶剤を含んでいるものは 使わない。変質したり、塗装をいためたりすることがあります。
- ・市販のクリーニングキットは使わない。

この装置は、クラスB情報技術装置です。この装置は、家庭環境で使用する ことを目的としていますが、この装置がラジオやテレビジョン受信機に 近接して使用されると、受信障害を引き起こすことがあります。取扱説明 書に従って正しい取り扱いをして下さい。

## **I-O DATA**

ユーザー登録にはシリアル番号 (S/N) が必要となります。 シリアル番号(S/N)は本製品貼付のシールに印字されている 12 桁の英数字です。(例:ABC1234567ZX)。

#### B-MANU202398-01 M-MANU201602-01

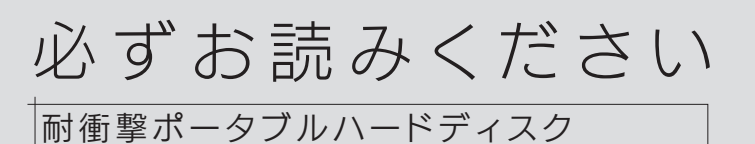

HDPD-UTDシリーズ

## お買い上げ時のレシートや領収書 を大切に保管

修理の際に、購入日を証明するものが必要です。

## 安全のために

お使いになる方への危害、財産への損害を未然に防ぎ、 安全に正しくお使いいただくための注意事項を記載して います。

ご使用の際には、必ず記載事項をお守りください。

故障や異常のまま、つながない 本製品に故障や異常がある場合は、必ずつないでいる機器か ら取り外してください。そのまま使うと、発火・感電・故障の 原因になります。

ぬらしたり、水気の多い場所で使わない 水や洗剤などが本製品にかかると、隙間から浸み込み、発 火・感電の原因になります。

- ・お風呂場、雨天、降雪中、海岸、水辺でのご使用は、特に ご注意ください。
- •水の入ったもの(コップ、花びんなど)を上に置かないでく ださい。
- ・万一、本製品がぬれてしまった場合は、絶対に使用しない でください。

煙がでたり、変なにおいや音がしたら、すぐに使 うのを止める

そのまま使うと発火・感電の原因になります。

本製品は精密機器です。突然の故障等の理由によってデータが消 失する場合があります。

万一に備え、本製品内に保存された重要なデータについては、必 ず定期的に「バックアップ」をおこなってください。 本製品または接続製品の保存データの毀損・消失などについて、 弊社は一切の責任を負いません。また、弊社が記録内容の修復・ 復元・複製などをすることもできません。なお、何らかの原因で本 製品にデータ保存ができなかった場合、いかなる理由であっても弊 社は一切その責任を負いかねます。 ●バックアップとは

### 重要 データバックアップのお願い

本製品に保存されたデータを守るために、別の記憶媒体(HDD・ BD・DVD など)にデータの複製を作成することです。(データを 移動させることは「バックアップ」ではありません。同じデータが 2 か所にあることを「バックアップ」と言います。) 万一、故障や人為的なミスなどで、一方のデータが失われても、残 った方のデータを使えますので安心です。不測の事態に備えるため に、必ずバックアップをおこなってください。

## 添付品を確認する

## ユーザー登録はこちら https://ioportal.iodata.jp/

□ 必ずお読みください … (本紙)

## 動作環境を確認する

USB ポート Standard A コネクターを搭載した以下の パソコン

※USB 3.0でご使用いただくためには、USBポートおよびOS(ドライバー含む)が USB 3.0に対応している必要があります。対応していない場合は、USB2.0とし て動作します。

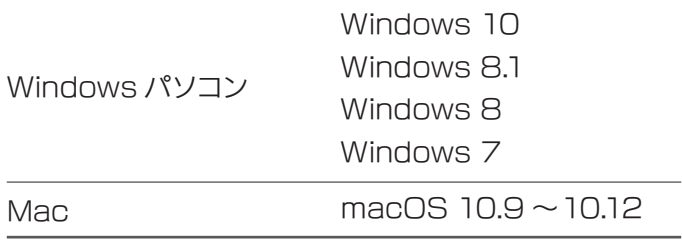

対応検索エンジン「PIO」をご覧ください。 http://www.iodata.jp/pio/pc.htm

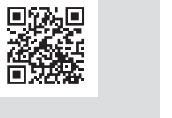

## 最新の対応機種情報

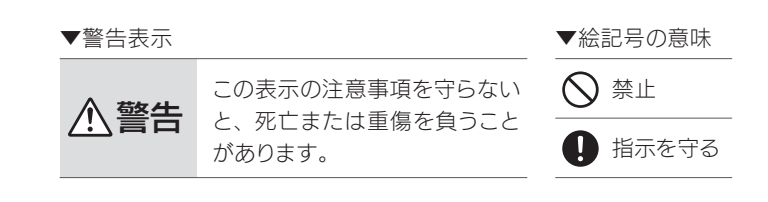

本製品を修理・改造・分解しない  $\bigcirc$ 火災や感電、破裂、やけど、動作不良の原因になります。

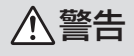

雷が鳴り出したら、本製品には触れない 感電の原因になります。

□ USBケーブル A-Micro B USB 3.0 約30cm … (1本)

□ パソコン接続ガイド … (1枚)

本製品の詳しい使用方法は、【画面で見るマニュアル】をご確認く ださい。

【画面で見るマニュアル】は、本製品の仮想 CD-ROM(B 面)に 保存されています。

また、以下の弊社ホームページからもご覧いただけます。 本製品や箱に記載されている型番で検索してください。 http://www.iodata.jp/lib/

## 画面で見るマニュアルの見かた

Acronis True Image Personal 2016 は、重要なデータを 保護し、障害が発生した際に迅速に復旧するアプリです。 Acronis True Image Personal 2016 は、G-SELECTOR 機能(以下)で、本製品内に保存されています。 以下にご注意の上ご使用ください。 Acronis True Image Personal 2016

●アクティブ化のためインターネット接続環境が必要です。

●Mac には対応しておりません。

## バックアップアプリ

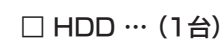

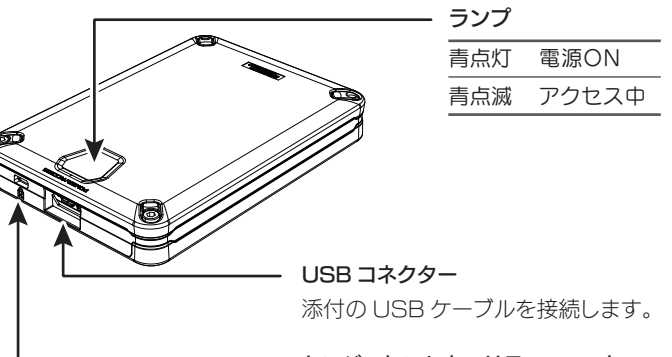

ケンジントンセキュリティスロット 盗難対策にケンジントン製ロックを 取り付けられます。

パソコンを起動したときの本製品を置いた向きにより、 A 面 /B 面を検出し、異なる動作をおこないます。

## G-SELECTOR機能

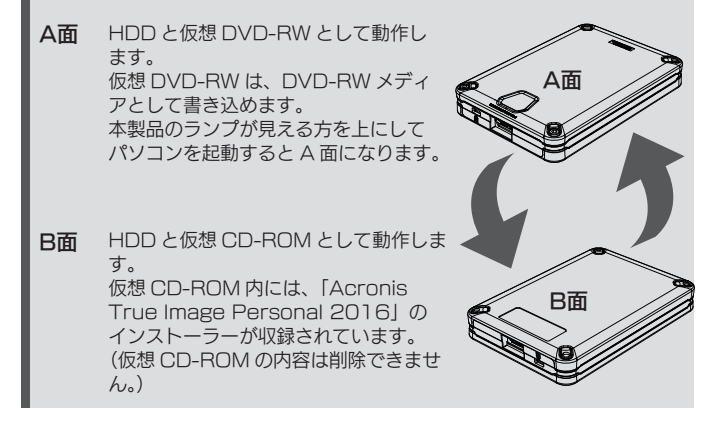

本製品をもっと便利に、もっと快適にお使いいただくためのアプリ が無料でご利用いただけます。 以下のアイ・オー・データ機器のサイトにアクセスし、必要なアプ

リをダウンロードしてください。

http://www.iodata.jp/ssp/soft/

※本製品はインストールしなくても使用できます。 ※アイオーアップスの対応OSは本製品の対応OSと異なる場合があります。 詳しくは各ソフトのマニュアルをご覧ください。

### 無料アプリのご案内

 $\tau$   $\tau$   $\tau$   $\tau$   $\theta$   $\theta$   $\tau$   $\tau$ **IO APPS** 

## アフターサービス

記載されている会社名、製品名等は一般に各社の商標または登録商標です。

#### 【ご注意】

- 1) 本製品及び本書は株式会社アイ・オー・データ機器の著作物です。したがって、本製品及び本書 の一部または全部を無断で複製、複写、転載、改変することは法律で禁じられています。
- 2) 本製品は、医療機器、原子力設備や機器、航空宇宙機器、輸送設備や機器、兵器システムなど の人命に関る設備や機器、及び海底中継器、宇宙衛星などの高度な信頼性を必要とする設備 や機器としての使用またはこれらに組み込んでの使用は意図されておりません。これら、設備 や機器、制御システムなどに本製品を使用され、本製品の故障により、人身事故、火災事故、 社会的な損害などが生じても、弊社ではいかなる責任も負いかねます。設備や機器、制御シス テムなどにおいて、冗長設計、火災延焼対策設計、誤動作防止設計など、安全設計に万全を期 されるようご注意願います。
- 3) 本製品は日本国内仕様です。本製品を日本国外で使用された場合、弊社は一切の責任を負いか ねます。また、弊社は本製品に関し、日本国外への技術サポート、及びアフターサービス等を 行っておりませんので、予めご了承ください。(This product is for use only in Japan. We bear no responsibility for any damages or losses arising from use of, or inability to use, this product outside Japan and provide no technical support or after-service for this product outside Japan.)
- 4) 本製品を運用した結果の他への影響については、上記にかかわらず責任は負いかねますので ご了承ください。

●データ消去ソフト等利用し、データを完全消去してく ださい。

●本製品を廃棄する際は、地方自治体の条例にしたがっ てください。

最新ニュースや電子カタログをスマホで見られる 「IOカタログ」アプリ!パソコンからも閲覧OK。 無料ダウンロードはこちら。 http://catalog.iodata.jp/sp/

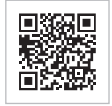

# ハードウェア仕様

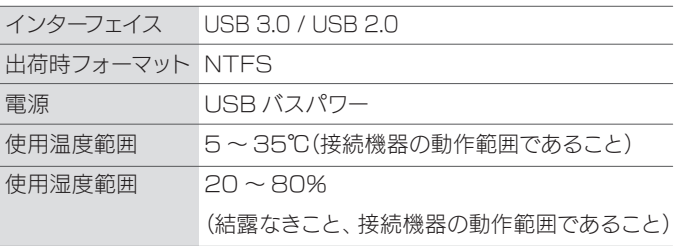

OS 上の表示 約 931GB

フォーマット後に OS に表示される容量は、計算方法が異なるため に若干減少しているように見えます。

仕様容量 約 1TB 例)

- ●本製品の容量:以下で計算
- 1GB = 1,000MB
- 1MB = 1,000,000B
- ●OS 上で表示される容量:以下で計算 1GB = 1,024MB 1MB = 1,048,576B

### フォーマット後の容量について

情報漏洩などのトラブルを回避するために、データ消去のための ソフトウェアやサービスをご利用いただくことをおすすめいたしま す。

弊社製「DiskRefresher3 SE」をサポートライブラリよりダウ ンロードしてご利用いただけます。

#### http://www.iodata.jp/lib/

※仮想 DVD 領域 (A 面 ) に書き込んだデータは、弊社製 「DiskRefresher3SE」では消去することができません。 また、その他一般的なソフトウェアではデータを完全消去でき ないおそれがあります。

 OS 標準機能の「このディスクを消去する」でも、書き込んだデー タを完全に消去することはできませんのでご注意ください。

## ▌ハードウェア保証規定

弊社のハードウェア保証は、ハードウェア保証規定(以下「本保証規定」 といいます。)に明示した条件のもとにおいて、アフターサービスとして、 弊社製品(以下「本製品」といいます。)の無料での修理または交換を お約束するものです。

#### 1 保証内容

●本製品の修理対応、電話やメール等によるサポート対応、ソフトウェアのアップ デート対応、本製品がサーバー等のサービスを利用する場合、そのサービスにつ いては、弊社が本製品の生産を完了してから5年間を目途に終了とさせていただ きます。ただし状況により、5年以前に各対応を終了する場合があります。 ●個人情報は、株式会社アイ・オー・データ機器のプライバシーポリシー (http://www.iodata.jp/privacy.htm)に基づき、適切な管理と運用をおこな

取扱説明書(本製品外箱の記載を含みます。以下同様です。)等にしたがっ た正常な使用状態で故障した場合、お買い上げ日が記載されたレシート や納品書をご提示いただく事により、お買い上げ時より 1 年間無料修理 または弊社の判断により同等品へ交換いたします。

保証の対象となるのは本製品の本体部分のみとなります。ソフトウェア、 付属品・消耗品、または本製品もしくは接続製品内に保存されたデータ 等は保証の対象とはなりません。

#### 2 保証対象

- 以下の場合は保証の対象とはなりません。
- 1) 販売店等でのご購入日から保証期間が経過した場合
- 2) 中古品でご購入された場合
- 3) 火災、地震、水害、落雷、ガス害、塩害およびその他の天災地変、 公害または異常電圧等の外部的事情による故障もしくは損傷の場合
- 4) お買い上げ後の輸送、移動時の落下・衝撃等お取扱いが不適当なた め生じた故障もしくは損傷の場合
- 5) 接続時の不備に起因する故障もしくは損傷、または接続している他 の機器やプログラム等に起因する故障もしくは損傷の場合
- 6) 取扱説明書等に記載の使用方法または注意書き等に反するお取扱い に起因する故障もしくは損傷の場合
- 7) 合理的使用方法に反するお取扱いまたはお客様の維持・管理環境に起 因する故障もしくは損傷の場合
- 8) 弊社以外で改造、調整、部品交換等をされた場合
- 9) 弊社が寿命に達したと判断した場合
- 10) 保証期間が無期限の製品において、初回に導入した装置以外で使用 された場合
- 11) その他弊社が本保証内容の対象外と判断した場合

### 3 保証対象外

- 1) 修理を弊社へご依頼される場合は、本製品と本製品のお買い上げ日が 記載されたレシートや納品書等を弊社へお持ち込みください。本製品 を送付される場合、発送時の費用はお客様のご負担、弊社からの返送 時の費用は弊社負担とさせていただきます。
- 2) 発送の際は輸送時の損傷を防ぐため、ご購入時の箱・梱包材をご使用 いただき、輸送に関する保証および輸送状況が確認できる業者のご利 用をお願いいたします。弊社は、輸送中の事故に関しては責任を負い かねます。
- 3) 本製品がハードディスク・メモリーカード等のデータを保存する機能 を有する製品である場合や本製品の内部に設定情報をもつ場合、修理 の際に本製品内部のデータはすべて消去されます。弊社ではデータの 内容につきましては一切の保証をいたしかねますので、重要なデータ につきましては必ず定期的にバックアップとして別の記憶媒体にデー タを複製してください。
- 4) 弊社が修理に代えて交換を選択した場合における本製品、もしくは修 理の際に交換された本製品の部品は弊社にて適宜処分いたしますので、 お客様へはお返しいたしません。

#### 4 修理

- 1) 本製品の故障もしくは使用によって生じた本製品または接続製品内に 保存されたデータの毀損・消失等について、弊社は一切の責任を負い ません。重要なデータについては、必ず、定期的にバックアップを取 る等の措置を講じてください。
- 2) 弊社に故意または重過失のある場合を除き、本製品に関する弊社の損 害賠償責任は理由のいかんを問わず製品の価格相当額を限度といたし ます。
- 3) 本製品に隠れた瑕疵があった場合は、この約款の規定に関わらず、弊 社は無償にて当該瑕疵を修理し、または瑕疵のない製品または同等品 に交換いたしますが、当該瑕疵に基づく損害賠償責任を負いません。

#### 5 免責

弊社は、日本国内のみにおいて本保証規定に従った保証を行います。本 製品の海外でのご使用につきましては、弊社はいかなる保証も致しませ ん。 Our company provides the service under this warranty only in Japan.

## 6 保証有効範囲

います。

重要

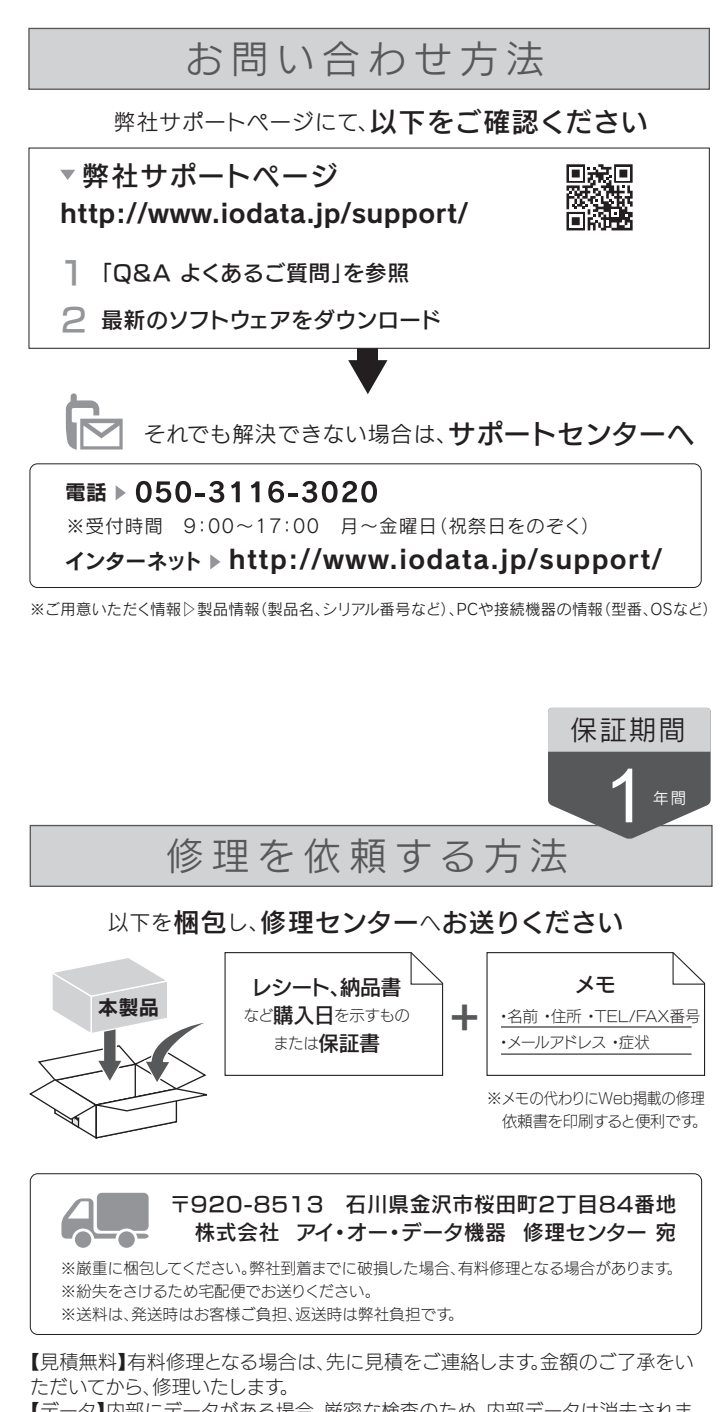

- 【データ】内部にデータがある場合、厳密な検査のため、内部データは消去されま す。何卒、ご了承ください。バックアップ可能な場合は、お送りいただく前にバック アップしてください。弊社修理センターではデータの修復はおこなっておりません。 【シール】お客様が貼られたシールなどは、修理時に失われる場合があります。
- 【保証内容】ハードウェア保証規定をご確認ください。
- 【控え】製品名とシリアル番号(S/N)はお手元に控えておいてください。
- 【修理について詳しくは】以下のURLをご覧ください(修理依頼書はここから印刷 できます)。

#### http://www.iodata.jp/support/after/

【マニュアルアンケートはこちら】 よりよいマニュアル作りのため アンケートにご協力願います。

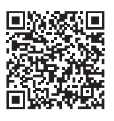

本製品との組み合わせでの使用が対象となります。

他の機器へのバックアップについてはサポート対象外です。

### Acronis True Image Personal 2016に関するお問い合わせ